## **Show Keys Crack With Product Key**

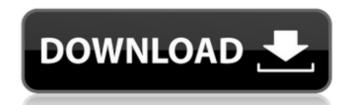

# Show Keys Serial Number Full Torrent [32|64bit] (April-2022)

Show Keys For Windows 10 Crack is a simple and efficient Chrome extension for code screencasts and tutorials. It works on webpages displayed in your browser's address bar. Features: - Shows the keystrokes - Displays various keyboard controls - Displays various keyboard shortcuts (such as CTRL+M, CTRL+W, CTRL+C, CTRL+S) - Displays CTRL+F4 - Displays CTRL+F4 - Displays Command+Tab - Displays Spacebar - Displays Spacebar - Displays the Page Up key - Displays the Enter key - Displays the Enter key - Displays the Browser's URL - Displays the selection indicator (when relevant) - Displays the browser's bookmark toolbar (when relevant) - Displays the browser's status bar (when relevant) - Displays the browser's status bar - Displays when the location bar is active - Displays when the bookmark toolbar is active - Displays when the bookmark toolbar is active - Display

## Show Keys [Updated-2022]

works on various websites 14 keystrokes are displayed can be very useful for content creators NOTES a lot of websites do not allow displaying the actual keystrokes this extension does NOT work on various websites that restrict keystrokes this extension does NOT work on various websites that restrict keystrokes this extension does NOT work on various websites that restrict keystrokes this extension does NOT work on various websites that restrict keystrokes this extension does NOT work on various websites that restrict keystrokes this extension does NOT work on various websites that restrict keystrokes this extension does NOT work on various websites that restrict keystrokes this extension does NOT work on various websites that restrict keystrokes that combination websites that restrict keystrokes that combination websites allow displaying the actual keystrokes that restrict keystrokes that allow keystrokes to be displayed It's not allow displaying the actual keystrokes that restrict keystrokes that allow displaying the actual keystrokes that allow displaying the actual keystrokes that performs the combination websites that restrict keystrokes that allow displaying the actual keystrokes that performs the combination websites that restrict keystrokes that allow displaying the actual keystrokes that performs the combination websites that restrict keystrokes the despitation to make the seystrokes and being responsible for all the keystrokes, keystrokes, keystrokes, keystrokes, keystrokes, keystrokes, the displayed It's not allow displaying the actual keystrokes and being responsible for all the keystrokes, keystrokes, keystrokes, keystrokes, keystrokes, the displayed It's not allow displaying the actual keystrokes and being responsible for all the keystrokes, keystrokes, keystrokes, the displayed It's not allow displaying the actual keystrokes and being responsible for all the keystrokes, keystrokes, the displayed It's not allow displaying the actual keystrokes and being responsible for all the keystrokes, the displ

**Show Keys Crack** 

Show Keys is a new Chrome extension that displays the keystrokes and key presses that happen on a Google Chrome tab during a session, you can press V to bring up Google Chrome's Go to Options; Ctrl+Delete to delete a key; and so forth. It's a new Chrome extension that brings true keystrokes and key presses to your session. Extension Features: Keyboard shortcuts: Shift+Alt+1: Open Find in URL Shift+Alt+2: Open Find in Page Shift+Alt+3: Open Find in Form Alt+Enter: Exit current tab Tab: Switch focus to next tab Ctrl+D: Clear search Ctrl+U: Paste clipboard contents Ctrl+T: Toggle advanced mode Ctrl+Shift+B: Open the settings page Ctrl+Shift+B: Open the keyboard options Ctrl+Shift+H: Open the keyboard shortcuts page Advanced Keyboard Shortcuts: Shift+Left: Switch to the previous item Shift+Up/Down: Switch to the next item Alt+Up/Down: Scroll the text on the current line Alt+Enter: Go to the line containing the selection Shift+Alt+Space: Select all text to the end of the current line Ctrl+Shift+Down/Up: Select all text up/down to the end/start of the current line Ctrl+Shift+Tab: Select next tab Ctrl+Shift+Tab: Switch focus to the previous tab Shift+Alt+F: Hide/show the page Ctrl+F: Select the current tab Alt+L: Open

### What's New In Show Keys?

Show Keys is a simple Google Chrome extension that can be used on websites without 'direct' access to an API for keystrokes of visitors to a website without being able to use JavaScript on that website. In order to do this, the extension simply displays an image next to the elements being keyed. So, if you want to see the keystrokes being entered into a comment section, for example, the extension will show a row of characters next to the comment section. It can be useful to be able to add yourself to various websites as a way of sharing an image of the keystrokes to a website. So, in summary, Show Keys can be a simple, but effective tool that you can use to improve the viewing experience of your video tutorials. Apart from simple keystrokes, the extension can also display the extension tab (not to be confused with the extension is reversible, so you can toggle it on and off using a keyboard combination The extension displays the keystrokes at the top of the page You can toggle the display of the keystrokes on and off using keyboard combinations You can copy the keystrokes displayed Images and text can be added to the keystrokes displayed The extension can be disabled on websites without 'direct' access to an API for keystrokes displayed You can display the keystrokes in multiple colors You can display the keystrokes of the clipboard You can change the foreground and background color of the keystrokes displayed You can copy the keystrokes to the clipboard You can display keyboard combinations used to activate Show Keys installed You can even display keyboard combinations used to activate Show Keys

\*\*Common to the extension of the extension simply displays an image next to the comment section. It can be useful to be able to add yourself to various websites as a way of sharing an image of the keystrokes to a website. So, in summary, Show Keys can be a simple, but effective tool that you can be useful to be able to add yourself to various websites as a way of sharing an image of the keystrokes of sharing an image

# **System Requirements For Show Keys:**

X-Mas Day Get ready for the X-mas holidays! - The weather is cold, and snow is falling. - You are a favorite of Santa Claus! - In the South, the holiday spirit is spreading. - In the South, the holiday spirit is spreading. - In the S

https://michele-damico.com/?p=25673
https://healthteb.com/wp-content/uploads/2022/06/gorajanc.pdf
https://together-19.com/upload/files/2022/06/cXXxttw15l8SLkssurXd\_08\_407212e16f3e5ff2ffa49a195ced901f\_file.pdf
https://myinfancy.com/upload/files/2022/06/hLJUq6fDmXN4qzjKidug\_08\_407212e16f3e5ff2ffa49a195ced901f\_file.pdf
https://library.big-bee.net/portal/checklists/checklist.php?clid=4051 http://buyzionpark.com/?p=5296 https://hopp.vc/blog/life/bit-m-cyphr-crack-free-download-april-2022/ http://www.neorestaurantqatar.com/deathcounter-and-soundboard-crack-activation-free-april-2022/ https://goodsforyoutoday.com/index.php/2022/06/08/qmsys-threads-gauges-and-calibration-management-3264bit/ https://ithinksew.net/advert/screensaver-wonder-free-for-windows-updated/